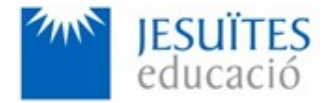

**VOCATIONAL TRAINING COLLEGE: Jesuïtes El Clot**

**PROFESSIONAL FAMILY: Computing and communications**

**Vocational education and training (VET) program code: CFGS ICA0**

**VET Program name: Network computer systems administration**

# **Academic Year: 23-24**

# **ACTIVITY NAME AND NUMBER**

# **Activity 1 Virtual machines. Installation and basic configuration of Debian GNU/Linux.**

## **Goal of the activity**

- $\blacktriangle$  Understanding the purpose of operating systems. Understanding what an open-source operating system is.
- $\triangleq$  Understanding the purpose of virtual machines.
- $\blacksquare$  Installing software to manage virtual machines.
- Creating and configuring virtual machines.
- Installing and initial configuration of open-source operating systems.
- Sharing data between virtual machines and physical machines
- Integration of foreign languages (English)

## **Time to develop the activity**

 $\leq 4$  hours

## **Methodology and students grouping**

- **Methodology:** 
	- Group of students splitted into 2 subgroups each of them a half of the group. One classroom is required for each subgroup
	- Seminar and practical exercise.
- **Students grouping:** Individual.

## **Activity description**

**Room** 

- ■ [Short seminar](https://www.collados.org/asix1/sm1/sm1act01.php) about:
	- virtual machines
	- operating systems
- open-source operating systems.
- **Practical exercise:** 
	- Installation of software to create and manage virtual machines (VirtualBox or VMware).
	- Installation and initial configuration of an open-source operating system (Debian 11 or higher).

Check that student has:

- Understood the goals of this activity.
- Reached the goals of this activity.

#### **Resources to develop this activity**

- $\epsilon$  Online resource with:
	- Documentation
	- List of tasks the student has to do
	- (optional) Forms to fill
- Virtual machine management software.
- $\blacktriangle$  Open-source operating systems installation software.
- $\blacksquare$  Internet and laptops

#### **Teachers team role**

- **E** Lead the seminar of this activity.
- $\blacktriangleright$  Help students to do the practical exercise of this activity.
- Get a score for the practical exercise of this activity.
- Feedback to each student.
- $\blacktriangleright$  Check that each student has understood the goals of the activity.

#### **Evaluating the activity**

- **Main features:** 
	- Individual
	- Hetero-evaluation ( Teachers team evaluates the activity)
	- Quantitative (Each student get a mark)
	- Qualitative (Feedback and comments to each student).